**OneDriveRx Crack Download For Windows 2022 [New]** 

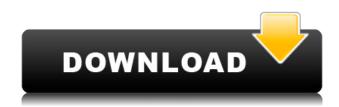

**OneDriveRx Crack+ Free** 

The program allows you to: - Fix the names of selected files - Delete unwanted files - Quickly rename a group of files in the specified directory - Repair the names of multiple files -Replace strings in the names of selected files -Check the path length of the file A mini-MSI installer package is available for download, which contains the web interface and may be downloaded and unzipped onto any file system. Unzipping may require administrative privileges. There are a number of executable files, which include a launcher and a previewer. To run the web interface from the command line, specify --install-web as part of the uninstaller parameters. If that command line parameter is not passed, a default web directory will be created in the installation directory. --install-web --install-launcher -install-previewer --install-web --install-launcher --install-previewer For uninstaller parameters, see the uninstaller documentation. This should install the software correctly. If not, you can uninstall the software using

OneDriveRx Crack [32|64bit]

2edc1e01e8

" MouseTool is a free, easy-to-use tool which allows you to quickly view a list of selected file(s) in an existing folder or in an archive file. The tool is very easy to use: Just drag the files from your mouse to the program window to select them. Click on a file to see details about it and on the right side of the screen you can select different operations to be applied to the file. [...] - Synchronize folders to OneDrive -Move files to a new folder - Copy files to a new folder - Merge multiple files into a single file" Installation and usage notes: " This free tool installs itself into your Windows programs menu. Once installed, you can just drag files from your file system to the main program window to open them. You can also navigate from the program window to any other program window that you are working in by pressing CTRL+ALT+[number] on your keyboard, where [number] is the number of the program window you wish to go to. [...] The main program window has four buttons at the

bottom. The first button opens the File Explorer window, which is what you see when you click on the My Computer or My Documents button in Windows Explorer. The second button is used to open the file in your default browser if you click on a link in an email. You can open the file in your default word processor, the default text editor or the default spreadsheet program for the file type. The third button opens a window where you can select the operations you want to apply to your file. You can change the file path, change the name of the file or move the file into another folder. [...] MouseTool comes with two windows. One window is used when you want to change the operations to be applied to the selected files. The second window is used when you are selecting files from your disk to be changed. [...] If you click on the "Choose File" button you can navigate to a directory or select one from the Windows Explorer. If you click on the "Choose folder" button you can navigate to a folder on your computer. If you double click on a file in the right hand window you can

rename the file. [...] If you click on the "Mark for Synchronization" button you can open a dialog that shows a list of all files in your current folder or subfolders. You can also choose to open the subfolders in a separate window or keep them open in the

https://techplanet.today/post/netcut-defender-215-full-crack-better https://techplanet.today/post/flexi10rarserialkey https://techplanet.today/post/sap2000-api-documentation-pdf-18-completos-boleros-pu-verified https://techplanet.today/post/mypctuneup-e-serial-keygen-extra-quality https://techplanet.today/post/project-construction-management-by-max-fajardo-pdf-patched-free-337

What's New In OneDriveRx?

User-friendly renaming and shortening of files and folders. Fix most problems related to file and folder names and maximum path lengths. OneDriveRx has a built-in tool for detecting errors in file names and file paths and the number of them is displayed on the screen. You can easily fix these issues manually or with a button click. Renaming of the files and folders is performed on the go, but only with the synchronization folder of OneDrive.The weekend The weather was lovely, and we couldn't have asked for a better forecast for our weekend. Saturday was made for a walk, it was sunny, light winds, and yet not too hot. It felt a bit like a warm, spring day. So we took a stroll along the river, past some local parks and picturesque spots, and ended up at the fountains at the Botanical Gardens of the city of Bergen. We found a nice spot by the fountains to sit down, and then we took a nice warm shower and got ready for dinner at one of our favourite restaurants in town. Later that night, we walked home through the park and passed some of the places where we had already been. We were able to find our way and ended up where we started, a few blocks away. Sunday Sunday was the other half of a busy weekend, and we were so busy that we didn't have a chance to take a walk. We didn't even take our bikes, so we left the house a bit late. We did manage to make it to the farmers market in time though, and we bought some apples to make our own sourdough bread. We did some

work on our workbench during the rest of the afternoon, and at home we had a quick snack, and a shower, and we went to bed early. One month until the end of the holidays One month until the end of the holidays, and we are very excited to be going back to work. This weekend is a busy one, and we have lots of things planned, not least a nice hike on Sunday to some of our favourite places, and maybe we'll do some work in the garden.. The global design and layout of the facility allowed construction of more than 160,000 square meters of office and laboratory space. This includes space for the bioscience technology and research facilities of the Institute, as well as over 400,000 square meters of area for office space, built-in laboratories, and teaching facilities. "By locating the facility on the campus of the University of California, San Diego, the Institute is able to take advantage of the great talents of the science and engineering faculty at UCSD, in addition to the educational and research facilities that the institute was recently awarded by the American Association

for the Advancement of Science," said Michele Turner, vice president for Minimum: OS: Windows Vista 64-bit, Windows 7 64-bit, Windows 8 64-bit, Windows 8.1 64-bit Processor: Intel Core 2 Duo or equivalent Memory: 1 GB RAM (2 GB recommended) Graphics: DirectX 11 compatible GPU DirectX: Version 9.0c Network: Broadband Internet connection Storage: 1 GB available space Additional Notes: Broadband Internet connection required for runtime updates. Microsoft is not responsible for issues resulting from network disruptions, power interruptions, system

## Related links:

https://mariaelisachocolatiere.com/wp-content/uploads/2022/12/Java-SE-7-Upgrade-OCP-Training-La b-Personal-Edition-Crack-License-Key-Full-MacWin-Latest-.pdf https://athenainwonderland.com/chm-decoder-crack-x64-latest/ https://www.trading-lux.com/wp-content/uploads/2022/12/Guitar-Trainer-Crack-With-License-Key-Wi nMac-Latest2022.pdf https://100comments.com/wp-content/uploads/2022/12/SyncThru-Web-Admin-Service-For-CLX6200F X-Crack-Free-Download-For-PC-Latest.pdf http://www.hacibektasdernegi.com/wp-content/uploads/2022/12/filiquin.pdf https://libreriaguillermo.com/wp-content/uploads/2022/12/ACHViewer-Crack-Torrent-X64-Latest.pdf https://arlingtonliquorpackagestore.com/caffeinated-17-1-4-crack-pc-windows-final-2022/ https://www.m-loom.com/uncategorized/rip-studio-crack-for-pc-updated-2022/ https://www.zper.it/wp-content/uploads/2022/12/LaPod-Player.pdf